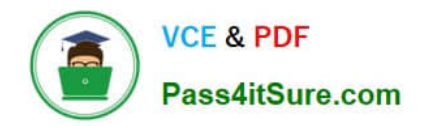

**https://www.pass4itsure.com/professional-cloud-devops-engineer.html** 2024 Latest pass4itsure PROFESSIONAL-CLOUD-DEVOPS-ENGINEER PDF and VCE dumps Download

# **PROFESSIONAL-CLOUD-DEVOPS-ENGINEERQ&As**

Professional Cloud DevOps Engineer

# **Pass Google PROFESSIONAL-CLOUD-DEVOPS-ENGINEER Exam with 100% Guarantee**

Free Download Real Questions & Answers **PDF** and **VCE** file from:

**https://www.pass4itsure.com/professional-cloud-devops-engineer.html**

100% Passing Guarantee 100% Money Back Assurance

Following Questions and Answers are all new published by Google Official Exam Center

**https://www.pass4itsure.com/professional-cloud-devops-engineer.html** 2024 Latest pass4itsure PROFESSIONAL-CLOUD-DEVOPS-ENGINEER PDF and VCE dumps Download

- **B** Instant Download After Purchase
- **@ 100% Money Back Guarantee**
- 365 Days Free Update

**VCE & PDF** 

Pass4itSure.com

800,000+ Satisfied Customers

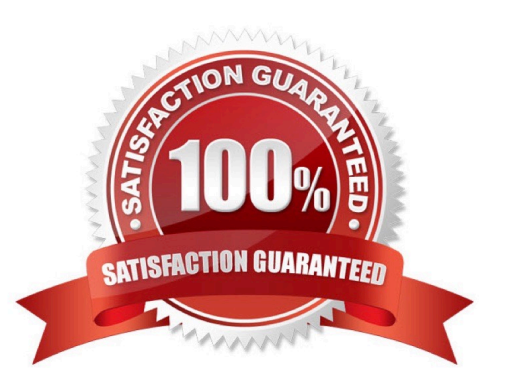

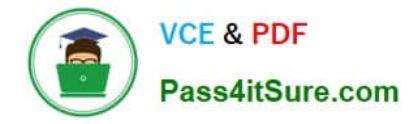

#### **QUESTION 1**

Your organization wants to implement Site Reliability Engineering (SRE) culture and principles. Recently, a service that you support had a limited outage. A manager on another team asks you to provide a formal explanation of what happened so they can action remediations. What should you do?

A. Develop a postmortem that includes the root causes, resolution, lessons learned, and a prioritized list of action items. Share it with the manager only.

B. Develop a postmortem that includes the root causes, resolution, lessons learned, and a prioritized list of action items. Share it on the engineering organization\\'s document portal.

C. Develop a postmortem that includes the root causes, resolution, lessons learned, the list of people responsible, and a list of action items for each person. Share it with the manager only.

D. Develop a postmortem that includes the root causes, resolution, lessons learned, the list of people responsible, and a list of action items for each person. Share it on the engineering organization\\'s document portal.

Correct Answer: B

#### **QUESTION 2**

Your application runs on Google Cloud Platform (GCP). You need to implement Jenkins for deploying application releases to GCP. You want to streamline the release process, lower operational toil, and keep user data secure. What should you do?

- A. Implement Jenkins on local workstations.
- B. Implement Jenkins on Kubernetes on-premises.
- C. Implement Jenkins on Google Cloud Functions.
- D. Implement Jenkins on Compute Engine virtual machines.

Correct Answer: D

References: https://plugins.jenkins.io/google-compute-engine/

#### **QUESTION 3**

You are building and running client applications in Cloud Run and Cloud Functions. Your client requires that all logs must be available for one year so that the client can import the logs into their logging service. You must minimize required code changes. What should you do?

A. Deploy Falco or Twistlock on GKE to monitor for vulnerabilities on your running Pods.

B. Configure Identity and Access Management (IAM) policies to create a least privilege model on your GKE clusters.

C. Use Binary Authorization to attest images during your CI/CD pipeline.

D. Enable Container Analysis in Artifact Registry, and check for common vulnerabilities and exposures (CVEs) in your

[PROFESSIONAL-CLOUD-DEVOPS-ENGINEER PDF Dumps](https://www.pass4itsure.com/professional-cloud-devops-engineer.html) | PROFESSIONAL-CLOUD-DEVOPS-ENG8VE4ER [Practice Test](https://www.pass4itsure.com/professional-cloud-devops-engineer.html) | [PROFESSIONAL-CLOUD-DEVOPS-ENGINEER Study Guide](https://www.pass4itsure.com/professional-cloud-devops-engineer.html)

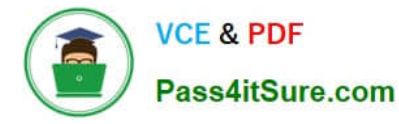

container images.

Correct Answer: A

## **QUESTION 4**

You are monitoring a service that uses n2-standard-2 Compute Engine instances that serve large files. Users have reported that downloads are slow. Your Cloud Monitoring dashboard shows that your VMs are running at peak network throughput. You want to improve the network throughput performance. What should you do?

A. Add additional network interface controllers (NICs) to your VMs.

B. Deploy a Cloud NAT gateway and attach the gateway to the subnet of the VMs.

C. Change the machine type for your VMs to n2-standard-8.

D. Deploy the Ops Agent to export additional monitoring metrics.

Correct Answer: C

Network throughput performance is often associated with the compute power of the virtual machines. Upgrading your VM instance type to one with more CPU and memory resources, like n2-standard-8, can significantly improve the network performance

### **QUESTION 5**

Your application images are built wing Cloud Build and pushed to Google Container Registry (GCR). You want to be able to specify a particular version of your application for deployment based on the release version tagged in source control. What would you do when you push the image?

A. Reference the image digest in the source control tag.

B. Supply the source control tag as a parameter within the image name.

C. Use Cloud Build to include the release version tag in the application image.

D. Use GCR digest versioning to match the image to the tag in source control.

Correct Answer: C

[PROFESSIONAL-CLOUD-](https://www.pass4itsure.com/professional-cloud-devops-engineer.html)[DEVOPS-ENGINEER PDF](https://www.pass4itsure.com/professional-cloud-devops-engineer.html) **[Dumps](https://www.pass4itsure.com/professional-cloud-devops-engineer.html)** [PROFESSIONAL-CLOUD-](https://www.pass4itsure.com/professional-cloud-devops-engineer.html)[DEVOPS-ENGINEER](https://www.pass4itsure.com/professional-cloud-devops-engineer.html) [Practice Test](https://www.pass4itsure.com/professional-cloud-devops-engineer.html) [PROFESSIONAL-CLOUD-](https://www.pass4itsure.com/professional-cloud-devops-engineer.html)[DEVOPS-ENGINEER Study](https://www.pass4itsure.com/professional-cloud-devops-engineer.html)

**[Guide](https://www.pass4itsure.com/professional-cloud-devops-engineer.html)**